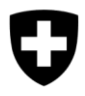

## **Steuerrückerstattungsgesuch für Treibstoffe für bestimmte stationäre Verwendungen**

Die Bestimmungen richten sich nach dem Merkblatt ["Rückerstattung der Mineralölsteuer auf Treibstoffen für bestimmte stationäre Verwendungen"](https://www.bazg.admin.ch/bazg/de/home/dokumentation/publikationen/mineraloelsteuer.html#-548561230)

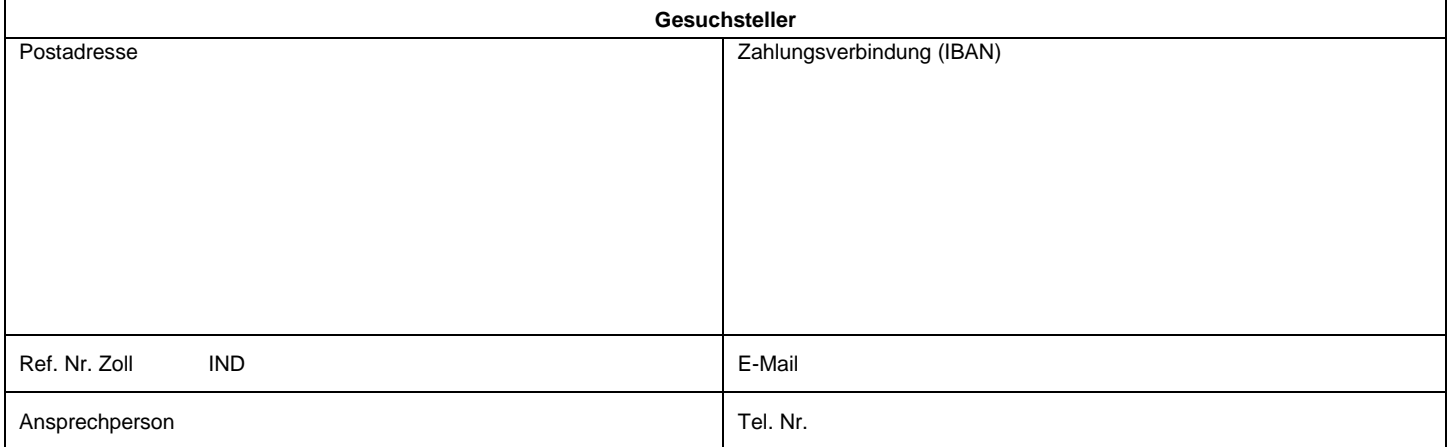

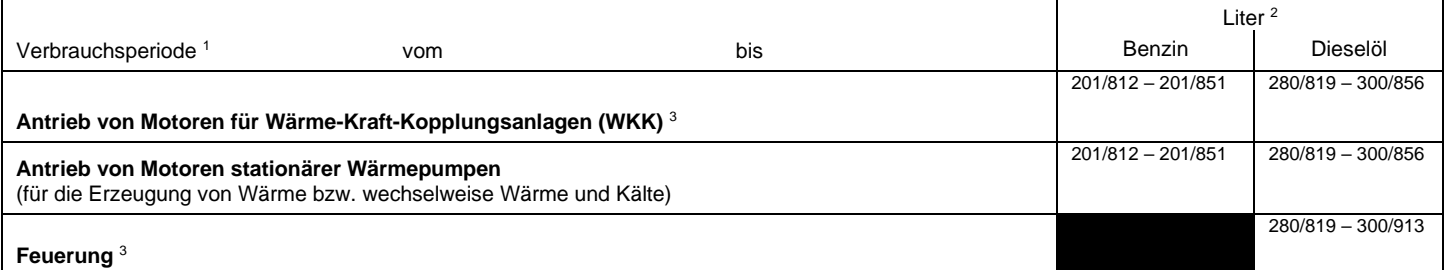

<sup>1</sup> Gesuche können Treibstoffverbräuche von einem bis zwölf Monaten umfassen.

<sup>2</sup> Total gem. Zusammenstellung über den Treibstoffverbrauch für bestimmte stationäre Verwendungen (Form. 47.30) in ganzen Litern. Additive, biogene Treibstoffe mit Steuererleichterung und biogene Anteile an Treibstoffgemischen mit Steuererleichterung sind von den Verbrauchszahlen proportional abzuziehen. Biogene Anteile von bis zu 7 % beim Dieselöl bzw. 5 % beim Benzin müssen nicht abgezogen werden.

 $3$  Energetisch genutzte fossile Brennstoffe unterliegen der CO<sub>2</sub>-Abgabe. Diese wird im Rahmen der Rückerstattung der Mineralölsteuer erhoben.

## Das Gesuch ist einzureichen beim **Bundesamt für Zoll und Grenzsicherheit, MLA, 3003 Bern**

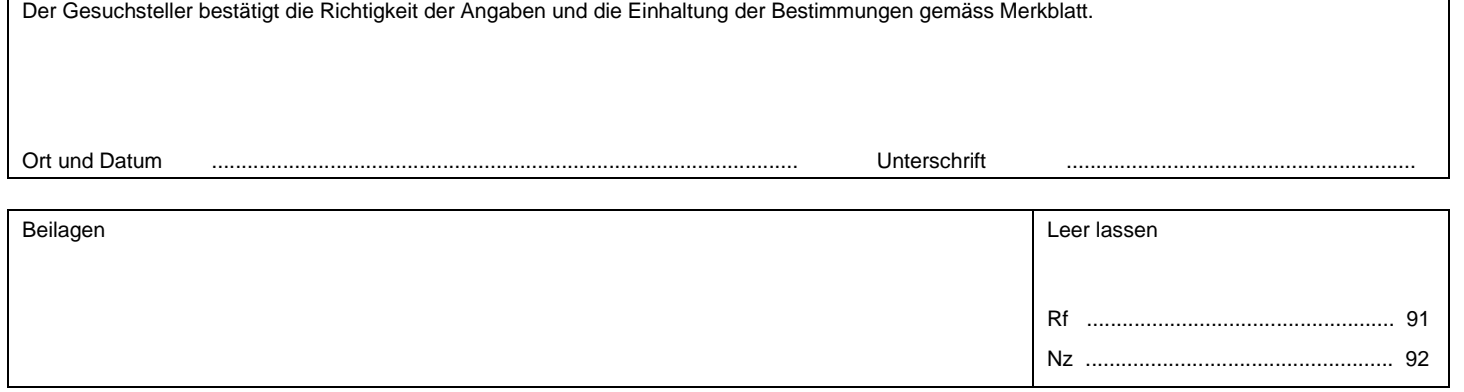